#### **SKRIPSI**

# **APLIKASI PENJUALAN KAIN TENUN IKAT PADA TOKO MERLYN MENGGUNAKAN FRAMEWORK LARAVEL**

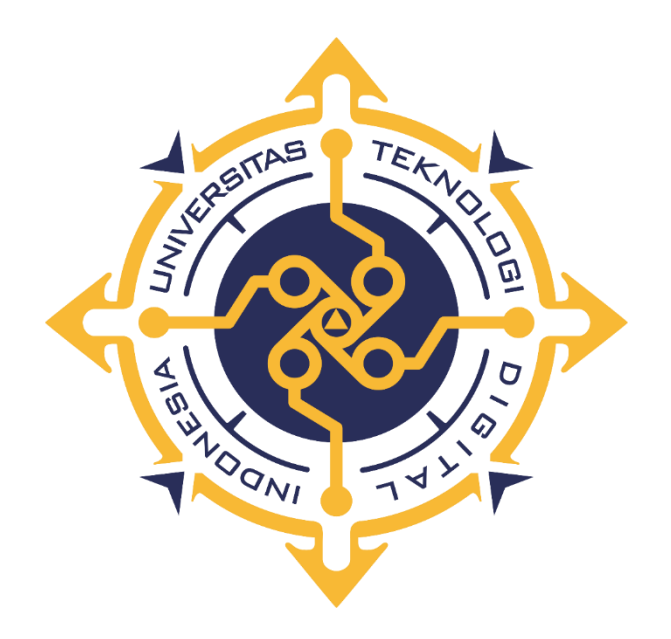

**REYNOLD LOBO RATU**

**165410139**

**PROGRAM STUDI INFORMATIKA PROGRAM SARJANA FAKULTAS TEKNOLOGI INFORMASI UNIVERSITAS TEKNOLOGI DIGITAL INDONESIA YOGYAKARTA**

**2022**

#### **SKRIPSI**

# **APLIKASI PENJUALAN KAIN TENUN IKAT PADA TOKO MERLYN MENGGUNAKAN FRAMEWORK LARAVEL**

**Diajukan sebagai salah satu syarat untuk menyelesaikan studi** 

**Program Sarjana**

**Program Studi Informatika**

**Universitas Teknologi Digital Indonesia Yogyakarta**

**Yogyakarta**

**Disusun Oleh :**

 **REYNOLD LOBO RATU**

**NIM : 165410139**

#### **PROGRAM STUDI INFORMATIKA**

**PROGRAM SARJANA**

## **FAKULTAS TEKNOLOGI INFORMASI**

**UNIVERSITAS TEKNOLOGI DIGITAL INDONESIA**

#### **YOGYAKARTA**

**2022**

i

#### **PERNYATAAN KEASLIAN SKRIPSI**

Dengan ini saya menyatakan bahwa naskah skripsi ini belum pernah diajukan untuk memperoleh gelar Sarjana komputer di suatu Perguruan Tinggi, dan sepanjang pengetahuan saya tidak terdapat karya atau pendapat yang pernah ditulis atau diterbitkan oleh orang lain, kecuali yang secara sah diacu dalam naskah ini dan disebutkan dalam daftar pustaka

Yogyakarta, 20 April 2022

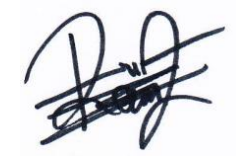

Reynold Lobo Ratu NIM : 165410139

#### **HALAMAN PERSEMBAHAN**

Segala Puji dan Syukur kepada Tuhan Yang Maha Esa dan atas dukungan dan doa dari orang - orang tercinta, akhirnya skripsi ini dapat diselesaikan dengan baik. Oleh karena itu, dengan rasa bangga dan bahagia penulis haturkan rasa syukur dan terima kasih kepada :

- 1. Karya tulis ini saya persembahkan untuk orang tua tercinta, Ayah dan Ibu yang tidak pernah lelah memberikan doa, semangat, dan dorongan moral maupun spiritual, sehingga saya dapat menyelesaikan skripsi ini sebaik mungkin.
- 2. Keluarga besar saya, Terimakasih selalu memberikan dukungan, doa dan masukkan untuk cepat menyelesaikan skripsi ini.
- 3. Bapak Adiyuda Prayitna, S.T,M.T. selaku Dosen Pembimbing yang telah berkenan memberikan masukan dan meluangkan waktu untuk membimbing saya, terimakasih atas motivasi dan ilmu yang telah Bapak berikan.
- 4. Kepada pembaca yang budiman semoga skripsi ini dapat memberikan sedikit wawasan yang dapat berguna kelak.

### **MOTTO**

"Hanya pendidikan yang bisa menyelamatkan masa depan, tanpa pendidikan indonesia tak mungkin bertahan."

(Najwa Shihab)

"Pendidikan mempunyai akar yang pahit, tapi buahnya manis."

(Aristoteles)

"Tujuan pendidikan itu untuk mempertajam kecerdasan, memperkukuh kemauan serta memperhalus perasaan"

(Tan Malaka)

#### **KATA PENGANTAR**

Puji dan Syukur kami panjatkan ke hadirat Tuhan Yang Maha Esa karena atas limpahan rahmat dan berkah-Nya, sehingga penulis dapat menyelesaikan Skripsi ini yang berjudul "Aplikasi Penjualan Kain Tenun Ikat Pada Toko Merlyn menggunakan Framework Laravel". Skripsi ini disusun sebagai persyaratan kelulusan pada Program Studi Teknik Informatika Strata 1 Universitas Teknologi Digital Indonesia Yogyakarta.

Dalam penyusunan Skripsi ini penulis banyak mendapat saran, dorongan, bimbingan serta keterangan-keterangan dari berbagai pihak yang merupakan pengalaman yang tidak dapat diukur secara materi. Oleh karena itu dengan segala hormat dan kerendahan hati perkenankanlah penulis mengucapkan terima kasih kepada :

- 1. Bapak Ir. Totok Suprawoto, M.M., M.T. selaku rektor Universitas Teknologi Digital Indonesia Yogyakarta.
- 2. Ibu Dini Fakta Sari S.T.,M.T. selaku Ketua Jurusan Teknik Informatika.
- 3. Bapak Adiyuda Prayitna, S.T,M.T. selaku Dosen Pembimbing yang telah berkenan memberikan masukan dan saran.
- 4. Danny Kriestanto, S.Kom, M.Eng selaku Dosen Penguji yang telah berkenan memberikan masukan dan saran.
- 5. Bapak dan Ibu, kedua orang tua penulis yang selalu memberikan kasih sayang, moril, materil , doa, dukungan, teladan, dan motivasi sehingga penulis dapat terus berkembang sampai saat ini.
- 6. Seluruh teman teman jurusan Teknik Informatika, khususnya angkatan 2016 yang telah memberikan motivasi.
- 7. Semua pihak yang tidak mungkin penulis sebutkan satu persatu yang telah terlibat banyak dalam membantu sehingga Skripsi ini dapat diselesaikan. Akhir kata semoga Skripsi yang penulis buat dapat bermanfaat bagi penulis sendiri, institusi pendidikan, dan masyarakat luas. Amin.

Yogyakarta, 3 Maret 2022

Reynold Lobo Ratu NIM : 165410139

# **DAFTAR ISI**

 $\operatorname{Hal}$ 

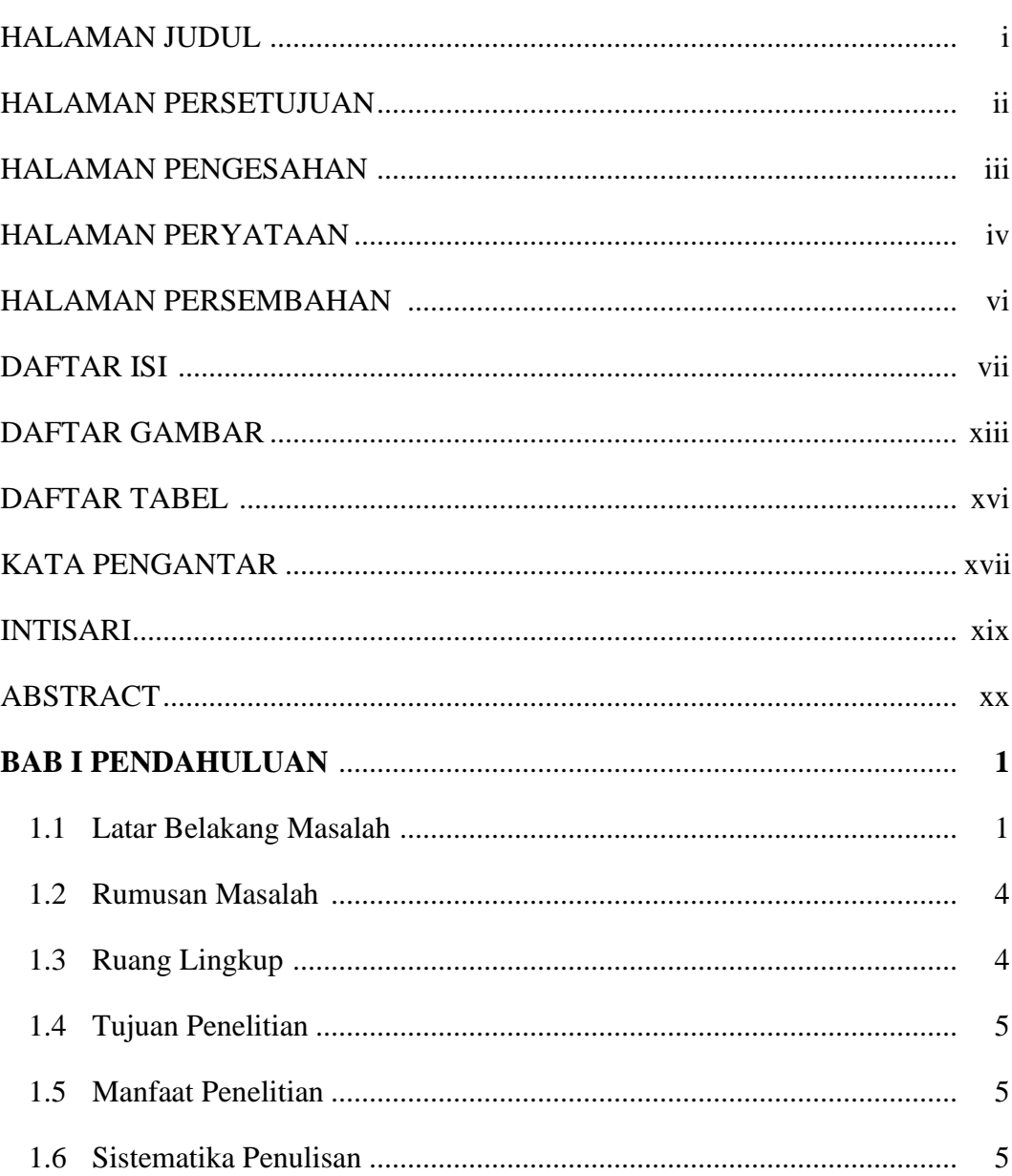

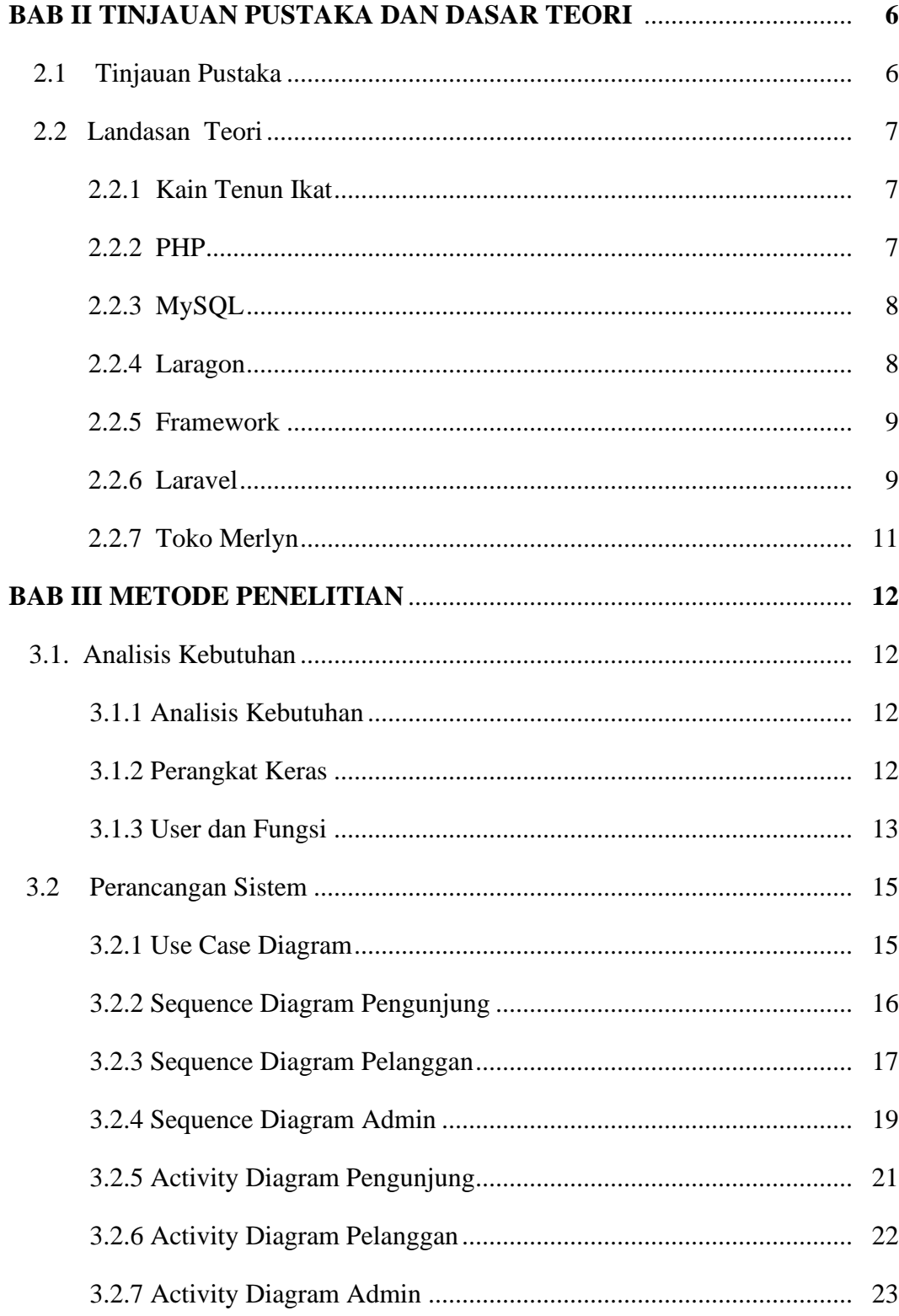

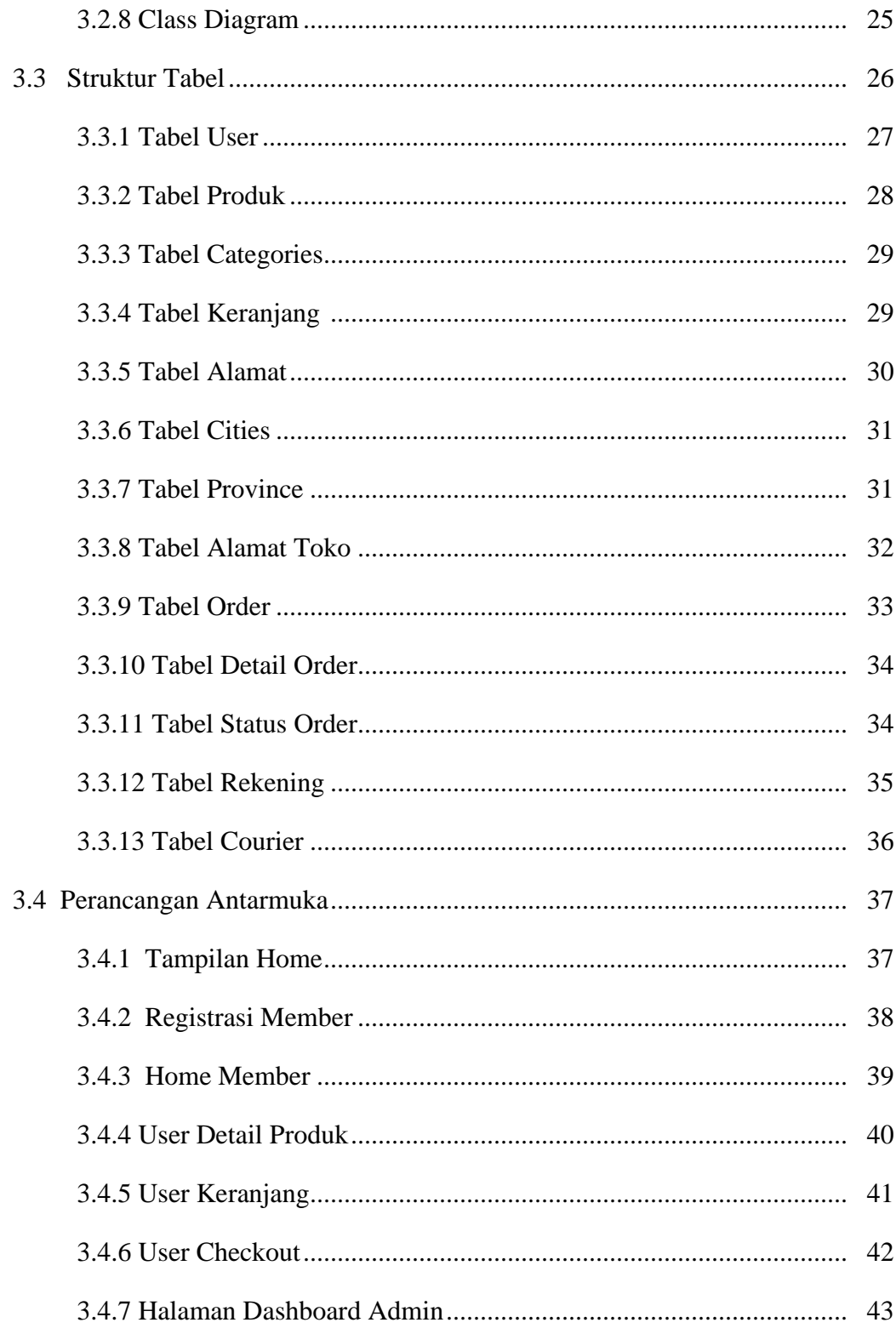

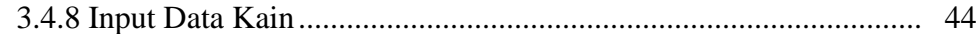

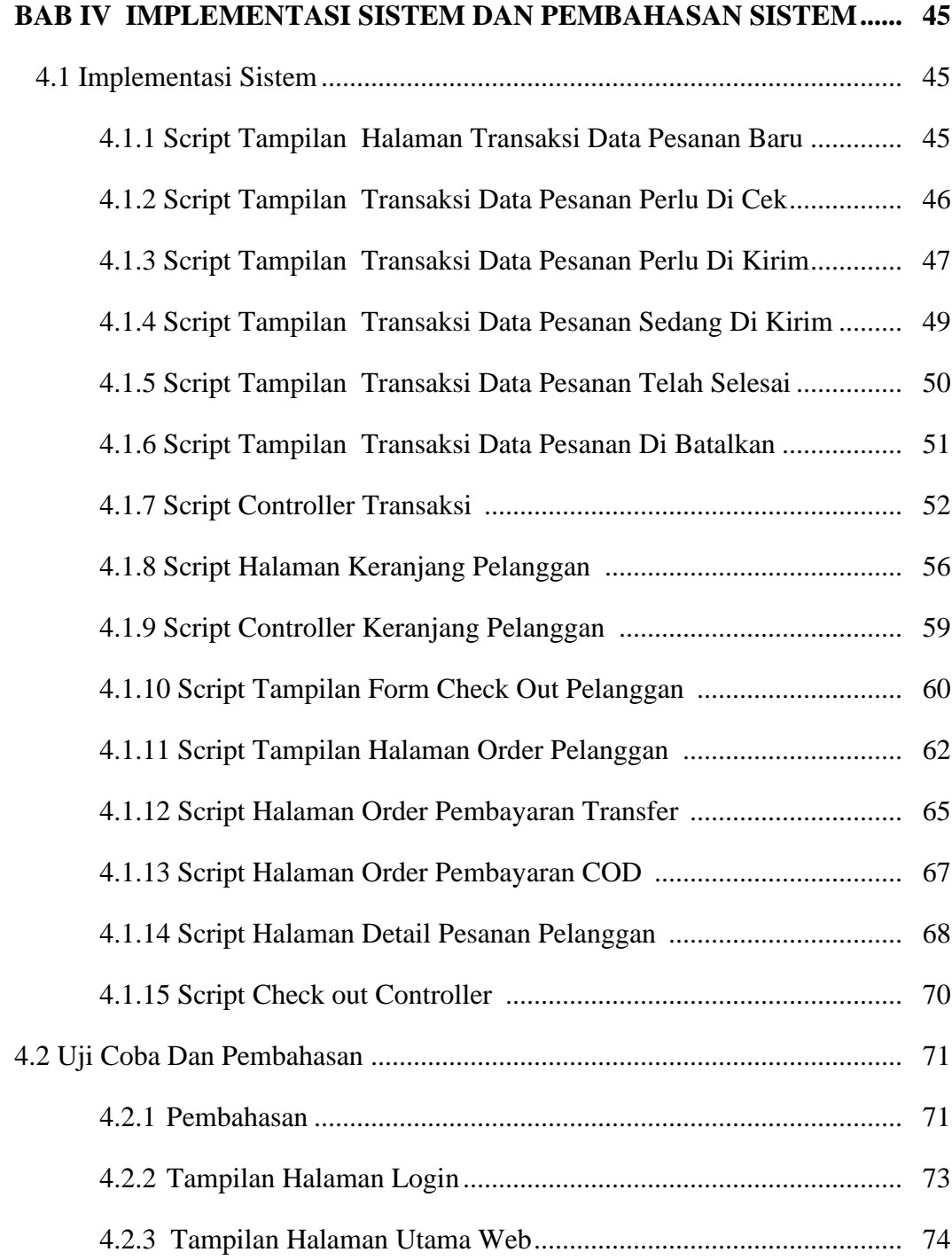

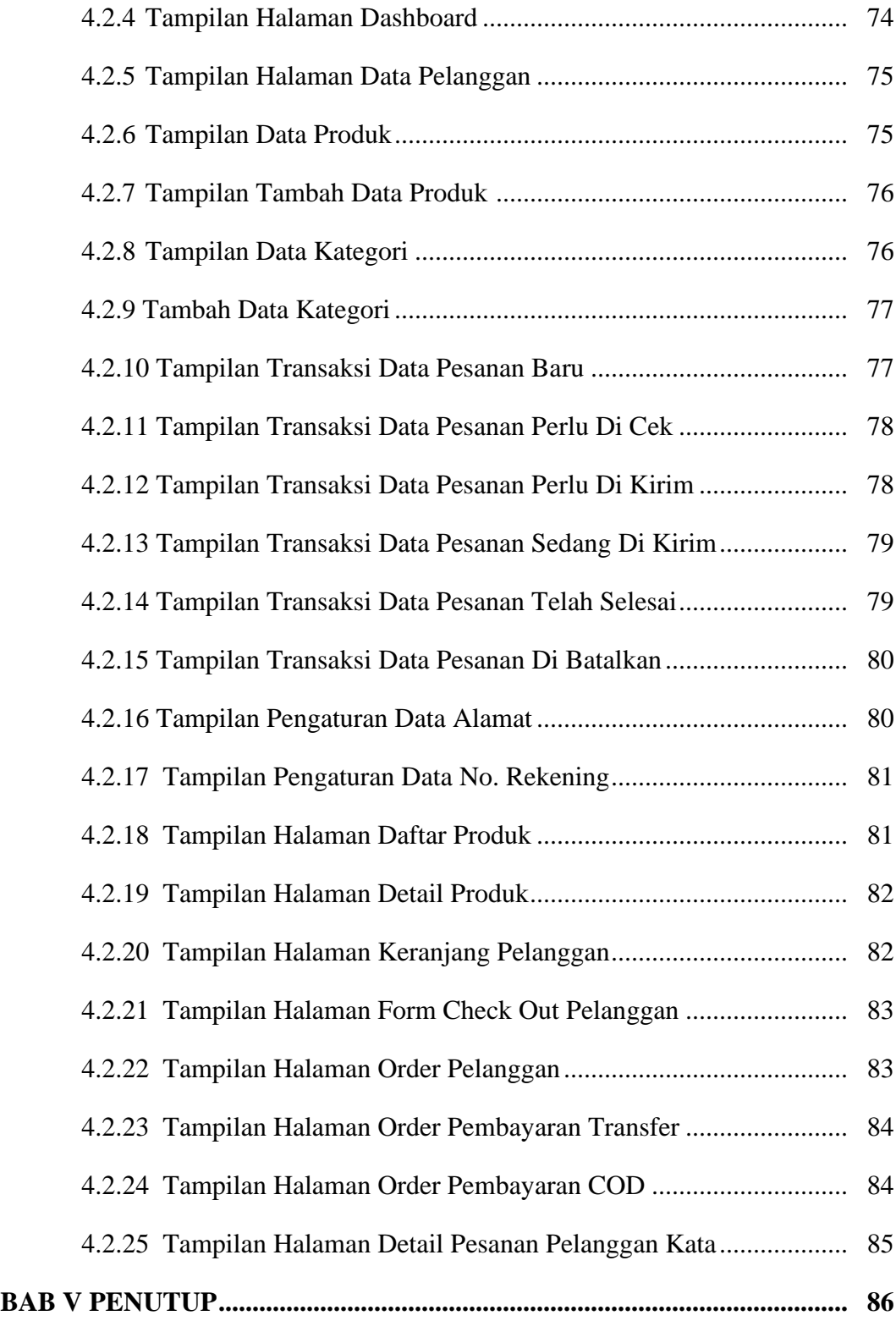

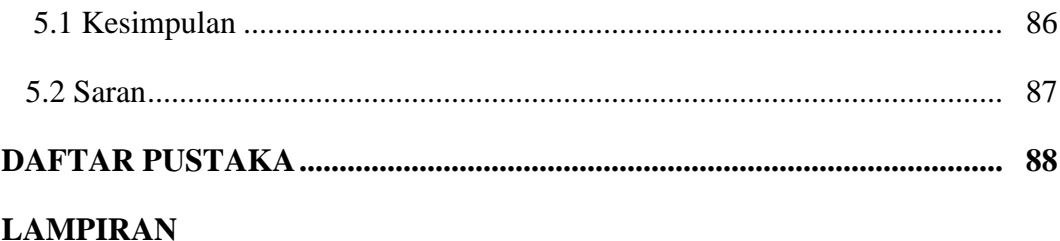

# **DAFTAR GAMBAR**

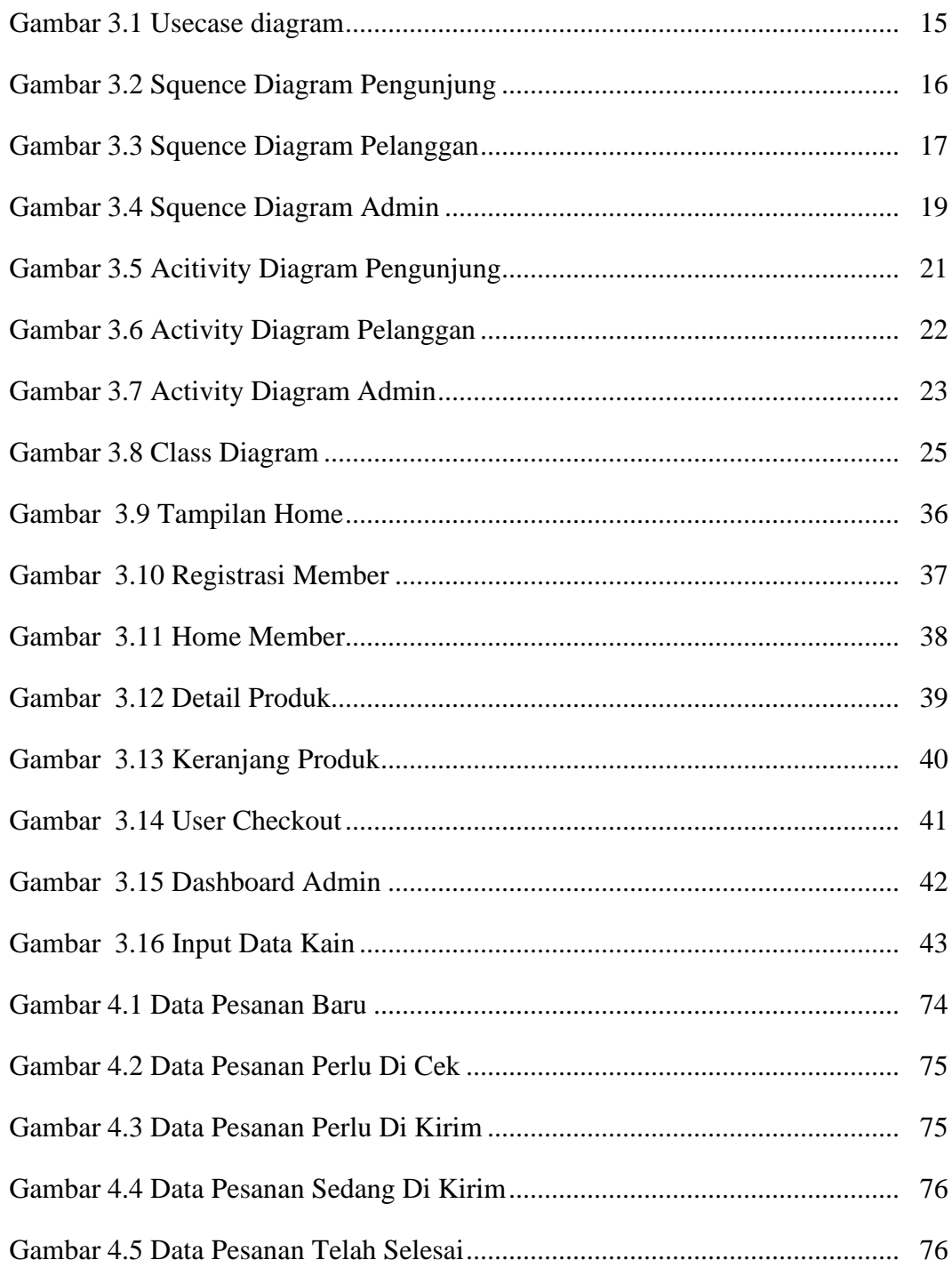

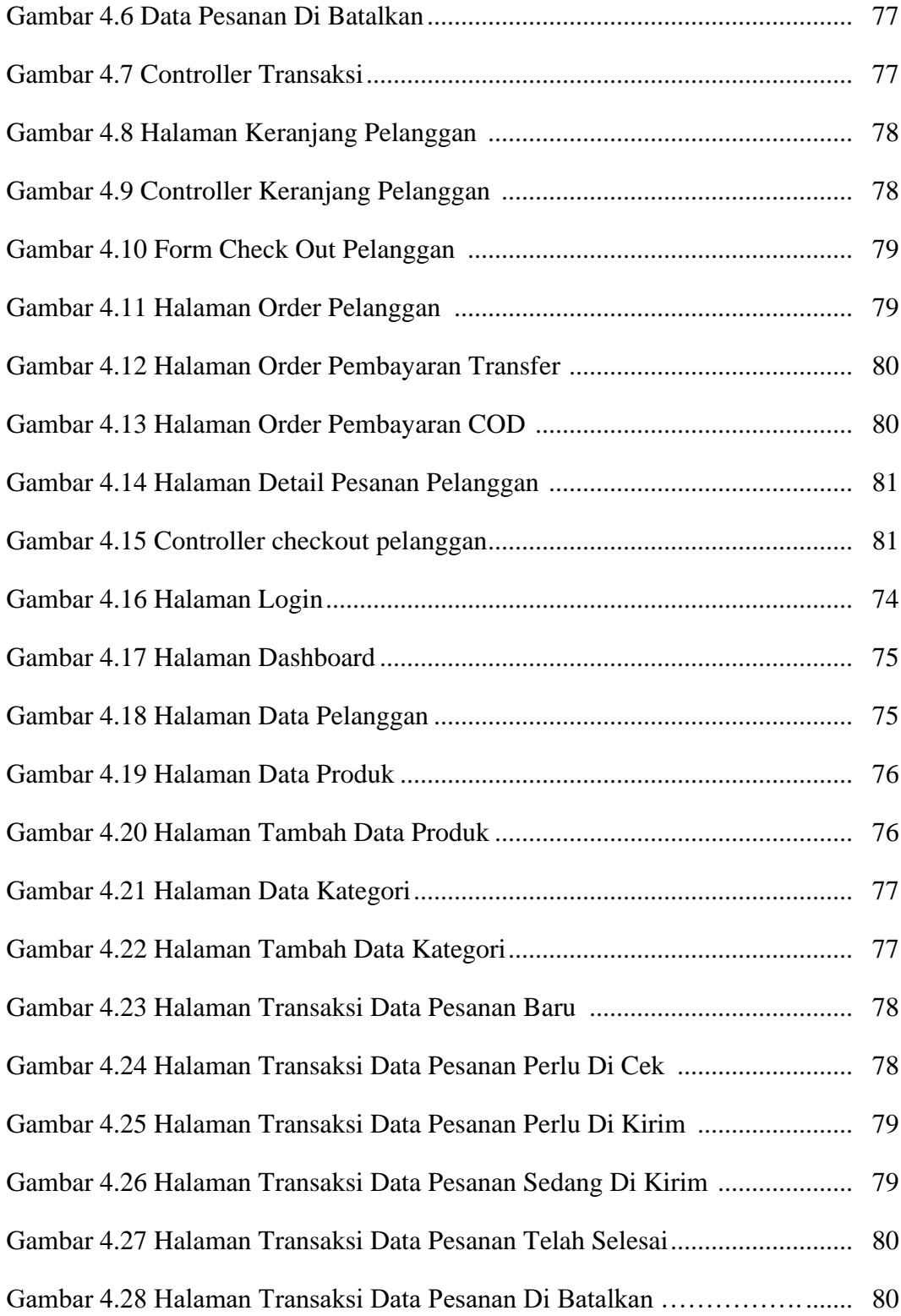

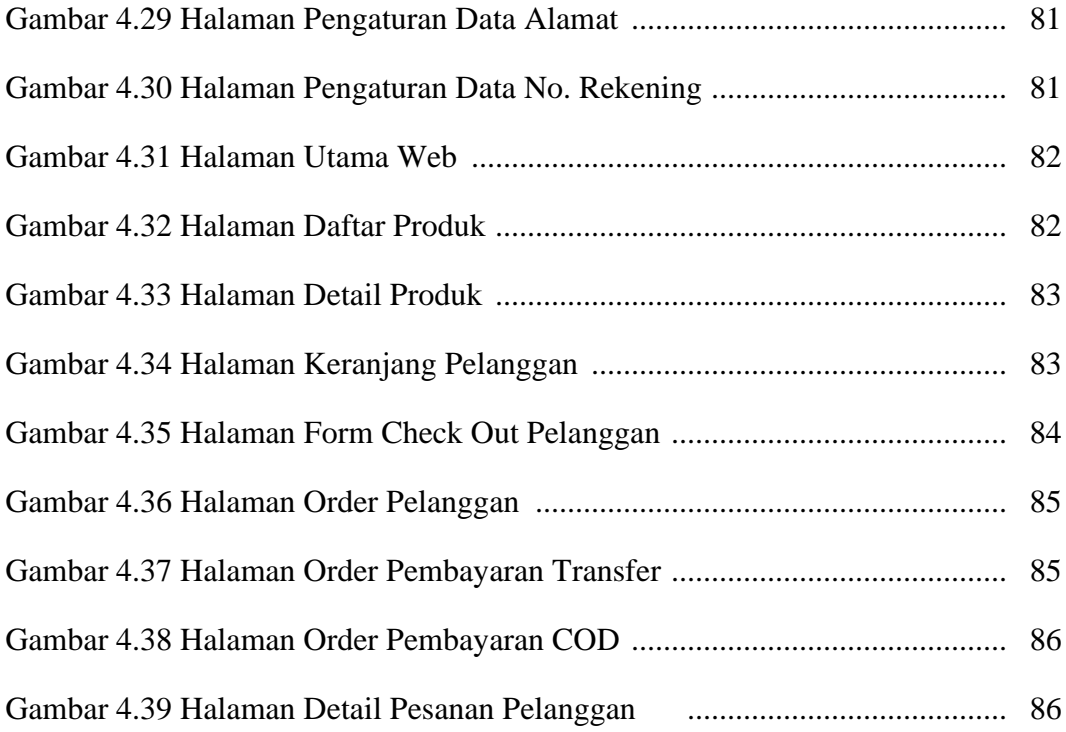

# **DAFTAR TABEL**

Hal

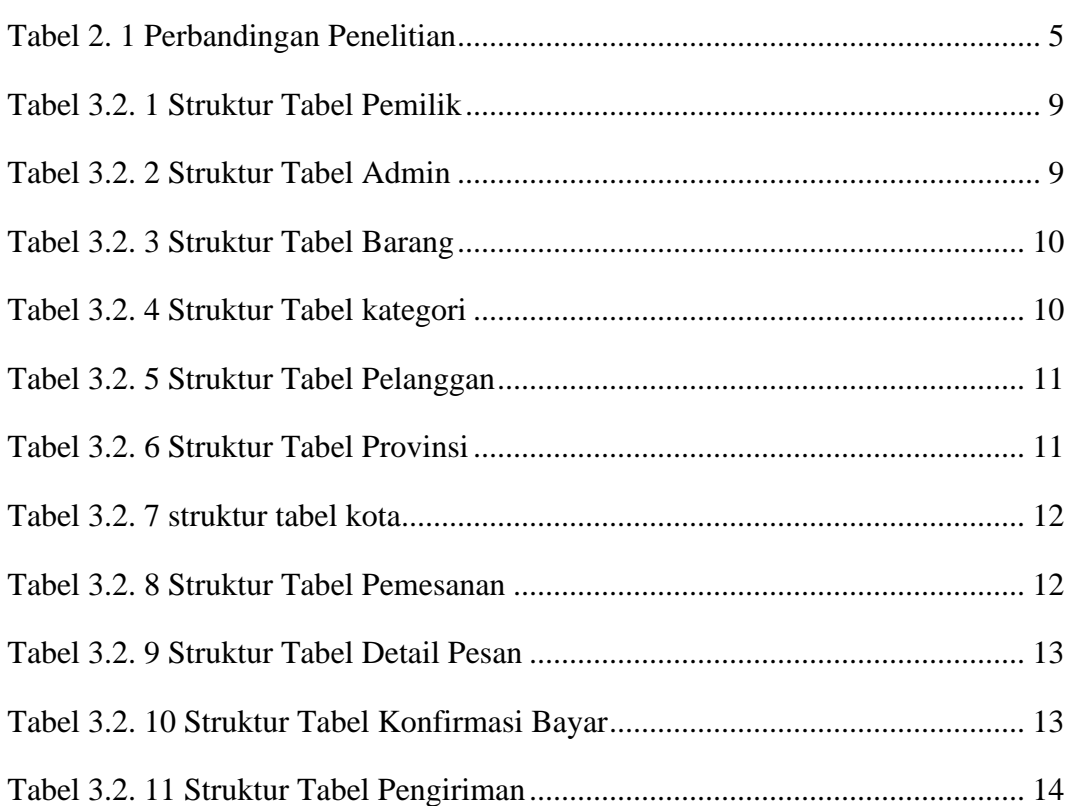

#### **INTISARI**

Keindahan alam sabana yang ditawarkan oleh pulau yang ada di Nusa Tenggara Timur ini memang memikat. Tak hanya keindahan alam yang dapat kita nikmati, warisan budayanya, yang salah satu yang paling terkenal adalah kain tenun sumba. Bagi masyarakat daerah Sumba khususnya kota Waingapu Nusa Tenggara Timur, kain tenun ikat telah menjadi warisan budaya.

Dalam era perkembangan teknologi telekomunikasi dan komputer saat ini, internet merupakan media informasi yang dapat diakses secara lintas negara karena sifat internet tidak mengenal batasan geografis. aktivitas penyebaran, penjualan, pembelian, pemasaran produk (barang dan jasa), dengan memanfaatkan jaringan internet. Dari sisi pelaku usaha, *e-commerce* tidak hanya membuka pasar baru bagi produk atau jasa yang ditawarkan, tetapi juga mempermudah cara UMKM melakukan bisnis. *E-commerce* juga membuat operasional perusahaan menjadi lebih efisien. Pelaku usaha tidak perlu kantor dan toko fisik.

Dari uraian diatas maka diambil judul "Aplikasi Penjualan Kain Tenun Ikat pada Toko Merlyn menggunakan Framework Laravel". Diharapkan dengan adanya aplikasi ini dapat memberikan kemudahan bagi para pembeli untuk memilih dan memesan produk yang dijual di Toko Merlyn, Sumba Timur, Nusa Tenggara Timur.

Kata kunci : Aplikasi Kain Tenun, Penjualan, Framework Laravel, Php, Mysql

#### **ABSTRACT**

*The natural beauty of the savanna offered by this island in East Nusa Tenggara is indeed alluring. Not only the natural beauty that we can enjoy, its cultural heritage, one of the most famous of which is the Sumba woven fabric. For the people of the Sumba area, especially the city of Waingapu, East Nusa Tenggara, ikat cloth has become a cultural heritage.*

*In the current era of development of telecommunications and computer technology, the internet is a medium of information that can be accessed cross-country because the nature of the internet knows no geographical boundaries. activities of distributing, selling, purchasing, marketing products (goods and services), by utilizing the internet network. From the business side, e-commerce not only opens up new markets for the products or services offered, but also makes it easier for MSMEs to do business. E-commerce also makes company operations more efficient. Business actors do not need physical offices and shops.*

*From the description above, the title "Application for Sales of Ikat Weaving Fabrics at Merlyn Stores uses the Laravel Framework". It is hoped that this application can make it easier for buyers to choose and order products sold at Merlyn Stores, East Sumba, East Nusa Tenggara.*

*Keywords: Woven Fabric Application, Sales, Laravel Framework, Php, Mysql*